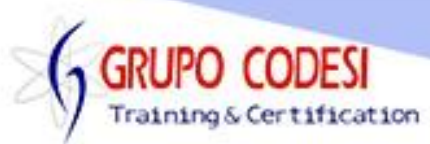

## **CURSO DE ASP .NET CON VB - DESARROLLO DE APLICACIONES WEB**

- ➢ Instalar Servidor IIS
- ➢ Permisos IIS
	- o wwwroot
- ➢ Default.aspx
	- o Montar nuestra aplicación en el servidor
		- Crear Sitio
		- Default AppPool
	- o Ejecutar aplicación
	- o aspnet\_regiis.exe -i
- ➢ Archivo .Master
	- o asp:ContentPlaceHolder ,
	- o Método page\_load()
		- Propiedad ID
		- **Propiedada runat**
		- **•** Propiedad header
- ➢ asp:Image
	- o Propiedad id
	- o Propiedad width
	- o Propiedad runat
	- o Propiedad imageUrl
	- o Propiedad alternateText
	- o Propiedad ImageAlign,Height
- $\triangleright$  a href
	- o Propiedad class
	- o Propiedad target
- ➢ DateTime
- ➢ asp:Content
	- o Id, ContentPlaceHolder, runat
- ➢ section, div, header, nav
- ➢ Carpeta Images, CSS, JavaScript
- ➢ Link
	- o Propiedad href
	- o Propiedad rel
	- o Propiedad type
- ➢ Global.asax
	- o Método Session()
	- $\circ$  Método session start()
- ➢ Archivos .aspx
	- o Enlazar una aspx a un .master
- ➢ Etiqyeta asp:label
	- o Id
	- o Runat
	- o Text
	-

o cssClass<br>www.grupocodesi.com | www.curso-de-java.mx | WhatssApp +52 55 6598 1188

izavala@grupocodesi.com | Tel.: 55 68 29 44 79 y 55 65 98 11 88

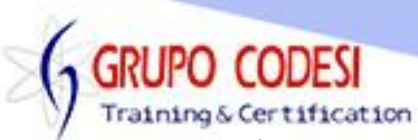

- o font-Bold
- o ForeColor
- o BorderStyle
- o Visible
- o Checked
- o onkeyPress
- o autoPostBack
- o Focus
- o ReadOnly
- ➢ Etiqueta asp:Button
	- o Id
	- o Runat
	- o Text
	- o cssClass
	- o font-Bold
	- o ForeColor
	- o BorderStyle
	- o Visible
	- o Checked
	- o onkeyPress
	- o autoPostBack
	- o Focus
	- o ReadOnly
- ➢ Etiqueta asp:TextBox
	- o Id
	- o Runat
	- o Text
	- o cssClass
	- o font-Bold
	- o ForeColor
	- o BorderStyle
	- o Visible
	- o Checked
	- o onkeyPress
	- o autoPostBack
	- o Focus
	- o ReadOnly
- ➢ Etiqueta asp:DropdownList
	- o Id
	- o Runat
	- o Text
	- o cssClass
	- o font-Bold
	- o ForeColor
	- o BorderStyle
	- o Visible
	- o Checked

www.grupocodesi.com | www.curso-de-java.mx | WhatssApp +52 55 6598 1188

izavala@grupocodesi.com | Tel.: 55 68 29 44 79 y 55 65 98 11 88

JPO CODESI Training & Certification

- o onkeyPress
- o autoPostBack
- o Focus
- o ReadOnly
- ➢ Etiqueta asp:RadioButton
	- o Id
	- o Runat
	- o Text
	- o cssClass
	- o font-Bold
	- o ForeColor
	- o BorderStyle
	- o Visible
	- o Checked
	- o onkeyPress
	- o autoPostBack
	- o Focus
	- o ReadOnly
- ➢ Archivos css
	- o Propiedad Id
	- o Propiedad Class
- ➢ Archivo Web.config
	- o connectionString
	- o providerName
- ➢ ConfigurationManager
	- o SqlConnection
	- o DataSet
	- o SqlDataAdapter
	- o SqlCommand
	- o DataTable, con sus respectivos métodos
- ➢ Crear Base de datos para proyecto con sus respectivas tablas
- ➢ Response.redirect()
- ➢ Objeto Session
- ➢ Crear un usuario en SQL Server con sus respectivas configuraciones
- ➢ asp:PlaceHolder
	- o Propiedad Id
	- o Propiedad runat
- ➢ Paginación en tablas
- ➢ Group
- ➢ Integrar CSS y JavaScript en nuestra aplicación
- ➢ Diagrama Entidad de relación de acuerdo a nuestra aplicación
- ➢ Objeto asp:DropdownList
	- o DataTextField
	- o DataBind
	- o DataSource, mostrar consulta sql en el objeto.
- ➢ IsPostBack

www.grupocodesi.com | www.curso-de-java.mx | WhatssApp +52 55 6598 1188

izavala@grupocodesi.com | Tel.: 55 68 29 44 79 y 55 65 98 11 88

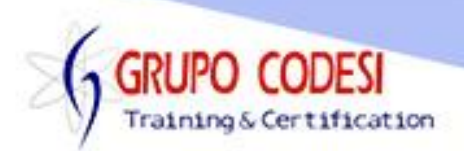

- ➢ Eventos de GridView
	- o SelectedIndexChanged
	- o RowDeleting
	- o RowDataBound
- ➢ Objeto asp:GridView,
	- o SelectedRow
	- o Cells
	- o Text
	- o Visible
	- o rowIndex
	- o rows
	- o propiedades del objeto
- ➢ Habilitar e Inabilitar botones
- ➢ Evento TextChenged,
- ➢ Evento onClick
- ➢ asp:CommandField
	- o ButtonType
	- o HeaderText
	- o DeleteImageUrl
	- o selected:ImageUrl
- ➢ Expresiones regulares
	- o Regex
	- o isMatch
	- o replace
	- o String.empty
- ➢ Objeto Color y sus propiedades
- ➢ Objeto ImageButton
	- o Attibutes
	- o add,

**NOTA: La aplicación a desarrollar es un inventario donde se dara de alta, eliminara, actualizara y seleccionara de la base de datos realizada.**

www.grupocodesi.com | www.curso-de-java.mx | WhatssApp +52 55 6598 1188

izavala@grupocodesi.com | Tel.: 55 68 29 44 79 y 55 65 98 11 88